# МИНИСТЕРСТВО СЕЛЬСКОГО ХОЗЯЙСТВА РОССИЙСКОЙ ФЕДЕРАЦИИ

федеральное государственное бюджетное образовательное учреждение высшего образования

## «ЮЖНО-УРАЛЬСКИЙ ГОСУДАРСТВЕННЫЙ АГРАРНЫЙ УНИВЕРСИТЕТ» ИНСТИТУТ АГРОИНЖЕНЕРИИ ФГБОУ ВО ЮЖНО-УРАЛЬСКИЙ ГАУ

УТВЕРЖДАЮ

Декан инженерно-технологического факультета

7 Сентен Д.Д. Бакайкин

«23» апреля 2020 г.

Кафедра «Прикладная механика»

Рабочая программа дисциплины

## ФТД.В.04 КОМПЬЮТЕРНЫЕ ТЕХНОЛОГИИИ В ТЕХНИЧЕСКИХ РАСЧЁТАХ

Направление подготовки 35.03.06 Агроинженерия

Профиль Технические системы в агробизнесе

Уровень высшего образования - бакалавриат

Квалификация - бакалавр

Форма обучения - заочная

Челябинск 2020

Рабочая программа дисциплины «Компьютерные технологии в технических расчётах» составлена в соответствии с требованиями Федерального государственного образовательного стандарта высшего образования (ФГОС ВО), утвержденного Приказом Министерства образования и науки Российской Федерации 23.08.2017 г. №813. Рабочая программа дисциплины предназначена для подготовки бакалавра по направлению 35.03.06 Агроинженерия, профиль - Технические системы в агробизнесе.

Настоящая рабочая программа дисциплины составлена в рамках основной профессиональной образовательной программы (ОПОП) и учитывает особенности обучения при инклюзивном образовании лиц с ограниченными возможностями здоровья (ОВЗ) и инвалидов.

Составитель - кандидат технических наук, доцент кафедры «Прикладная механика» Торбеев И.Г. и кандидат технических наук, доцент Зарезин А.А.

Рабочая программа дисциплины обсуждена на заседании кафедры «Прикладная механика»

«17» апреля 2020 г. (протокол № 5).

Зав. кафедрой ««Прикладная механика», кандидат технических наук, доцент

Shelgeel

М.А. Гутров

Рабочая программа дисциплины одобрена методической комиссией инженернотехнологического факультета

«21» апреля 2020 г. (протокол № 5).

Председатель методической KOмиссии

инженерно-технологического  $<sub>da</sub>$ </sub> культета, кандидат технических наук, доцент

Resegels

А.П. Зырянов

Е.Л. Лебедева

 $\overline{2}$ 

Директор Научной библиотеки блибл

## **СОДЕРЖАНИЕ**

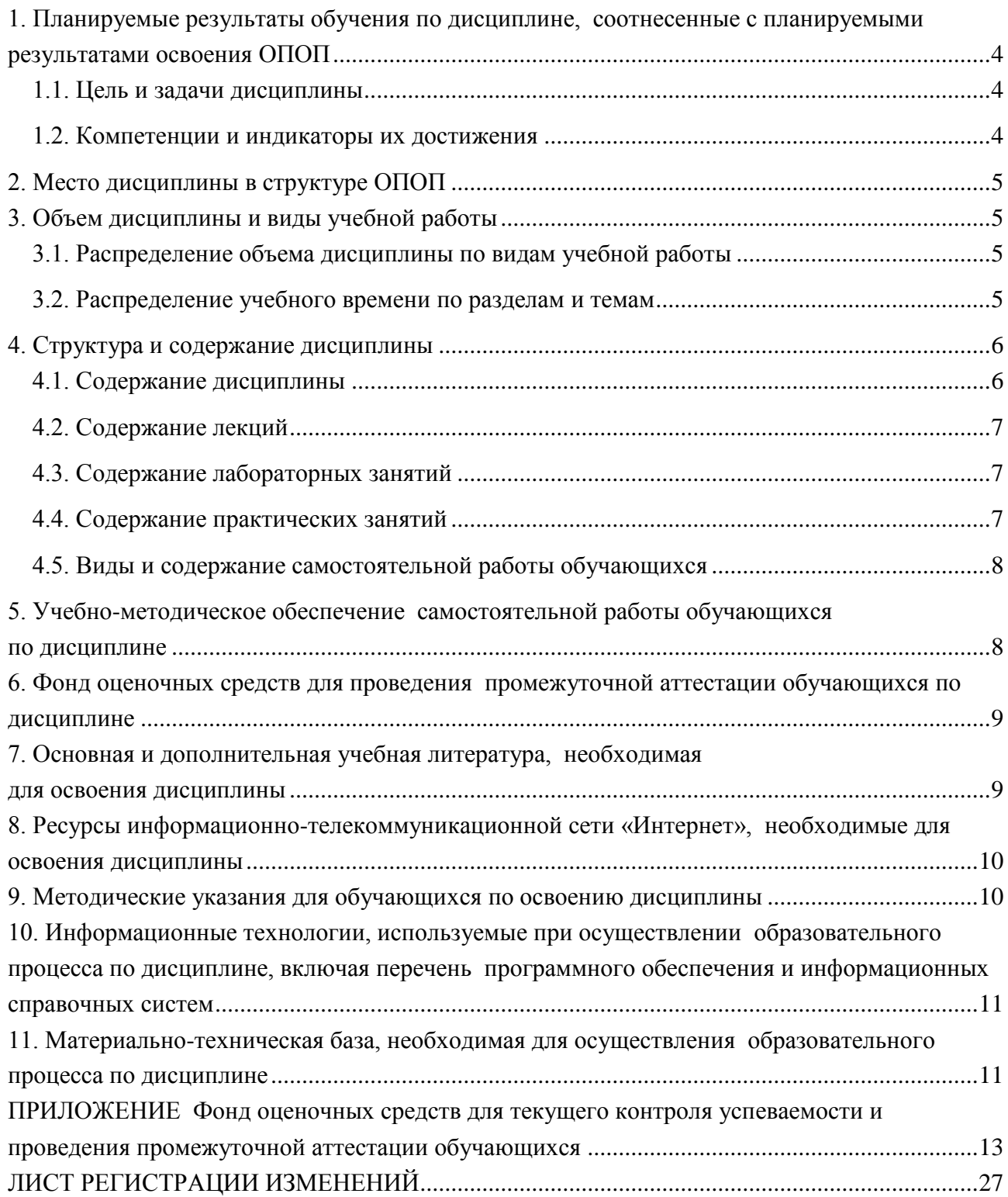

## <span id="page-3-0"></span>1. Планируемые результаты обучения по дисциплине, соотнесенные с планируемыми результатами освоения ОПОП

#### 1.1. Цель и задачи дисциплины

<span id="page-3-1"></span>Бакалавр по направлению подготовки 35.03.06 Агроинженерия должен быть подготовлен к решению задач профессиональной деятельности следующего типа: научноисследовательской, производственно-технологической.

Цель дисциплины - сформировать у студентов систему знаний методов, способов и средств получения, хранения и обработки информации при выполнении технических расчетов, необходимых как при изучении дальнейших дисциплин, так и в практической деятельности бакалавров.

#### Задачи дисциплины:

- сформировать общие представления об использовании информационных технологий и баз данных в агроинженерии;

- выработать навыки работы с компьютером как средством получения информации, научить работать с информацией в компьютерных сетях,

<span id="page-3-2"></span>- получить способность использовать информационные технологии при проектировании машин и организации их работы.

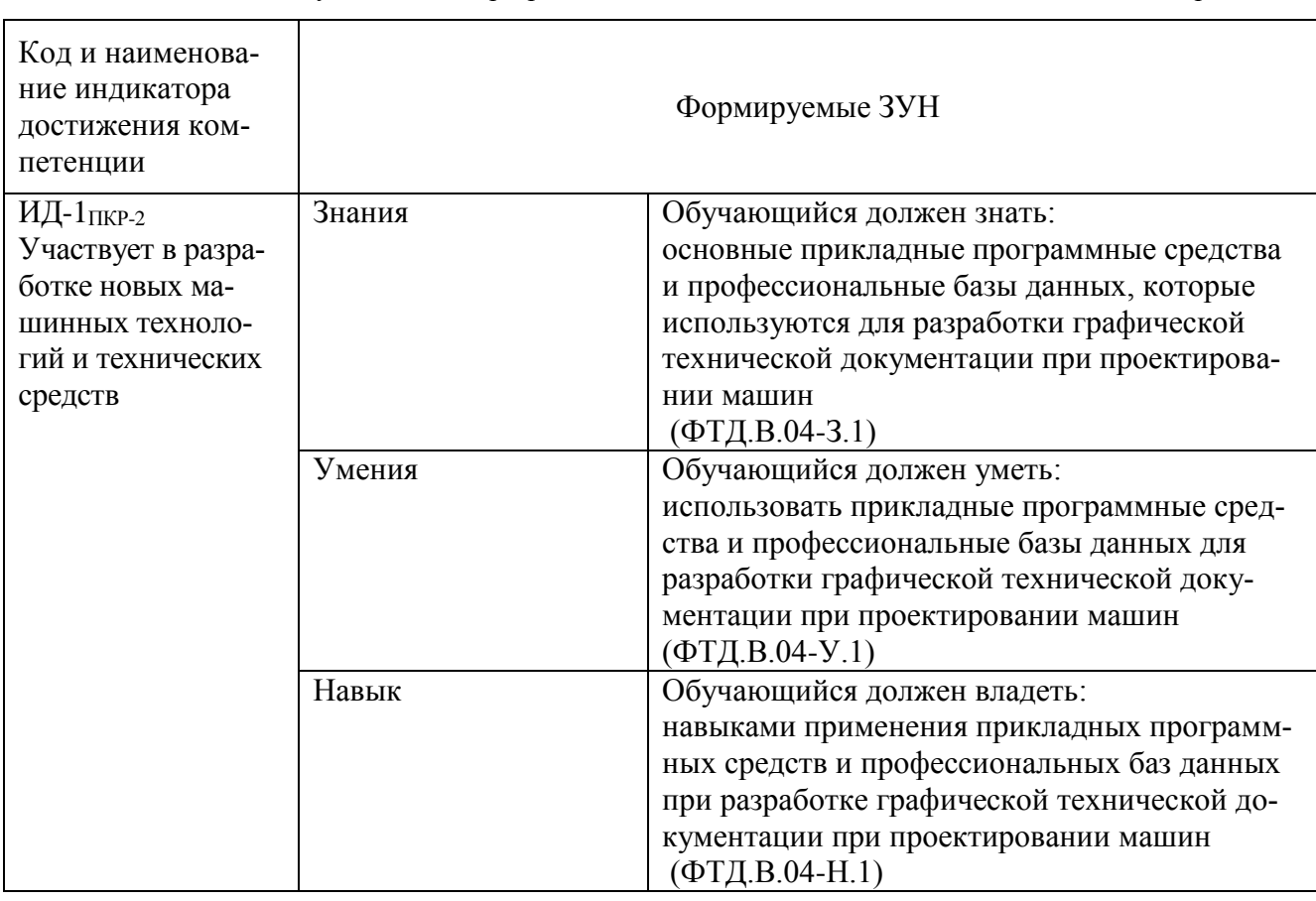

#### 1.2. Компетенции и индикаторы их достижения

ПКР-2. Способен участвовать в разработке новых машинных технологий и технических средств

#### **2. Место дисциплины в структуре ОПОП**

<span id="page-4-0"></span>Дисциплина «Компьютерные технологии в технических расчётах» (ФТД.В.04) относится к части к части формируемой участниками образовательных отношений основной профессиональной образовательной программы бакалавриата.

#### **3. Объем дисциплины и виды учебной работы**

<span id="page-4-1"></span>Объем дисциплины составляет 2 зачетных единиц (ЗЕТ), 72 академических часа (далее часов). Дисциплина изучается в 5 семестре.

<span id="page-4-2"></span>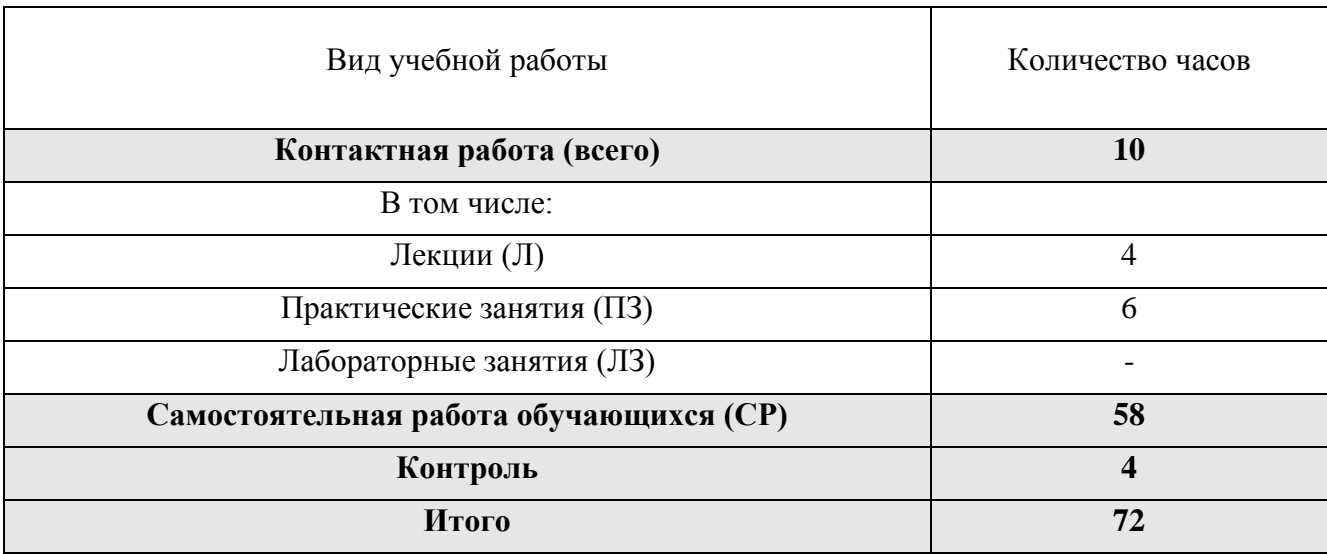

#### **3.1. Распределение объема дисциплины по видам учебной работы**

#### **3.2. Распределение учебного времени по разделам и темам**

<span id="page-4-3"></span>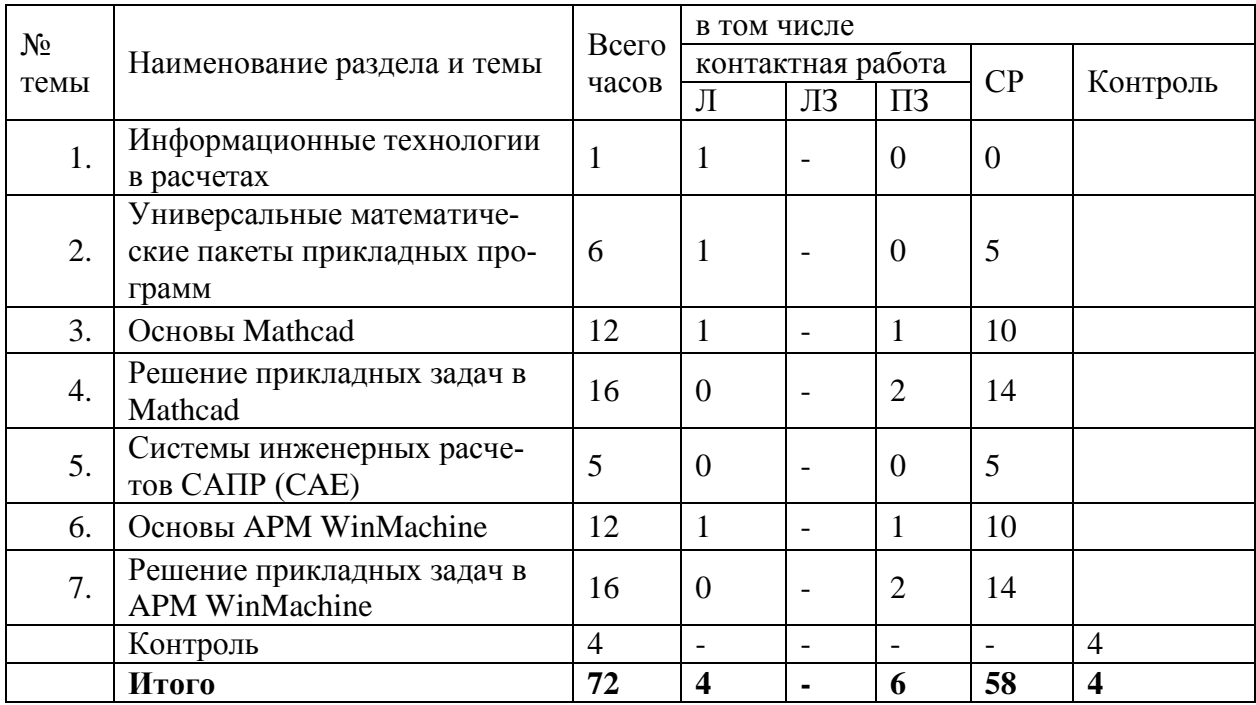

#### **4. Структура и содержание дисциплины**

#### **4.1. Содержание дисциплины**

#### <span id="page-5-1"></span><span id="page-5-0"></span>*1. Информационные технологии в расчетах*

Понятие об информации, ее роль в жизни человека. Виды и свойства информации. Основные информационные процессы. Понятие об информационных технологиях. Значение информационных технологий в организационно-управленческой и научноисследовательской деятельности предприятия агропромышленного комплекса. Этапы и перспективы развития информационных технологий. Средства обеспечения информационных технологий. Вычислительная техника. Телекоммуникационная техника. Оргтехника. Прикладные программные средства.

Информационные технологии в расчетах: языки программирования, универсальные математические пакеты программ, специализированные системы инженерных расчетов (CAE), расчет МКЭ.

#### *2. Универсальные математические пакеты прикладных программ*

Обзор пакетов прикладных программ математических расчетов: MATLAB, SAGE, Mathcad, Smath

#### *3. Основы Mathcad*

Назначение комплекса. Структура комплекса. Возможности комплекса. Интерфейс программы.

#### *4. Решение прикладных задач в Mathcad*

Построение эпюр внутренних силовых факторов в брусьях и рамах. Определение геометрических характеристик поперечных сечений брусьев.

#### *5. Системы инженерных расчетов САПР (CAE)*

Обзор технологий инженерных расчетов: аналитические, численные методы, МКЭ, расчет по эмпирическим методикам. Обзор средств инженерных расчетов CAE: SCAD Office,АПМ Winmachine, MSC Nastran/Patrean.

#### *6. Основы APM WinMachine*

Назначение, структура, возможности системы. Интерфейс программы. Электронный учебник «Основы проектирования машин» модуля APM Book системы APM WinMachine. Плоский графический редактор APM Graph. Основные этапы создания чертежа детали. Работа с изображением. Препроцессор 3D-моделей APM Studio. Создание поверхностных и твердотельных моделей деталей. Импортирование моделей деталей и сборок из графического редактора КОМПАС-3D.

#### *7. Решение прикладных задач в APM WinMachine*

Расчет и проектирование балок в модуле APM Beam. Расчет и проектирование пространственных конструкций в модуле APM Structure3D. Статический расчет моделей в модуле APM Studio. Экспорт модели в модуль APM Structure 3D. Проектирование механических передач вращения в модулях APM Trans и APM Screw. Общий расчет вала в модуле APM Shaft. Общий расчет подшипников качения и подшипников скольжения в модулях APM Bear и APM Plain. Расчет и проектирование соединений деталей машин и элементов конструкции в модуле APM Joint. Комплексный расчет и проектирование привода произвольной структуры в модуле APM Drive. Комплексный расчет и проектирование пружин и упругих металлических элементов машин в модуле APM Spring. Расчет кулачковых механизмов в модуле APM Cam. Работа с базами данных в модуле APM Base.

#### **4.2. Содержание лекций**

<span id="page-6-0"></span>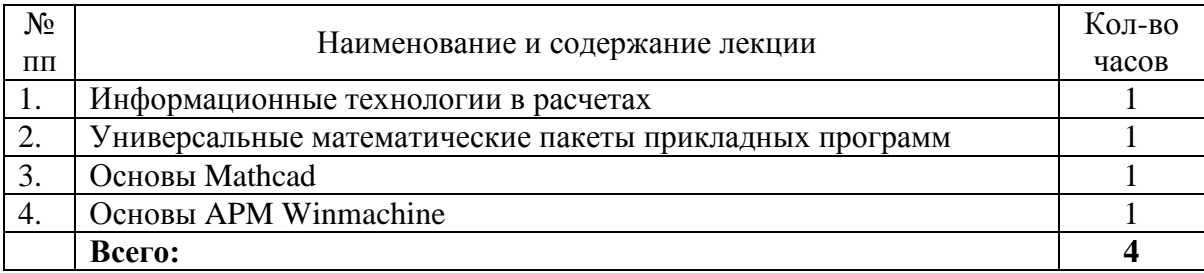

#### **4.3. Содержание лабораторных занятий**

<span id="page-6-1"></span>Лабораторные занятия учебным планом не предусмотрены

<span id="page-6-2"></span>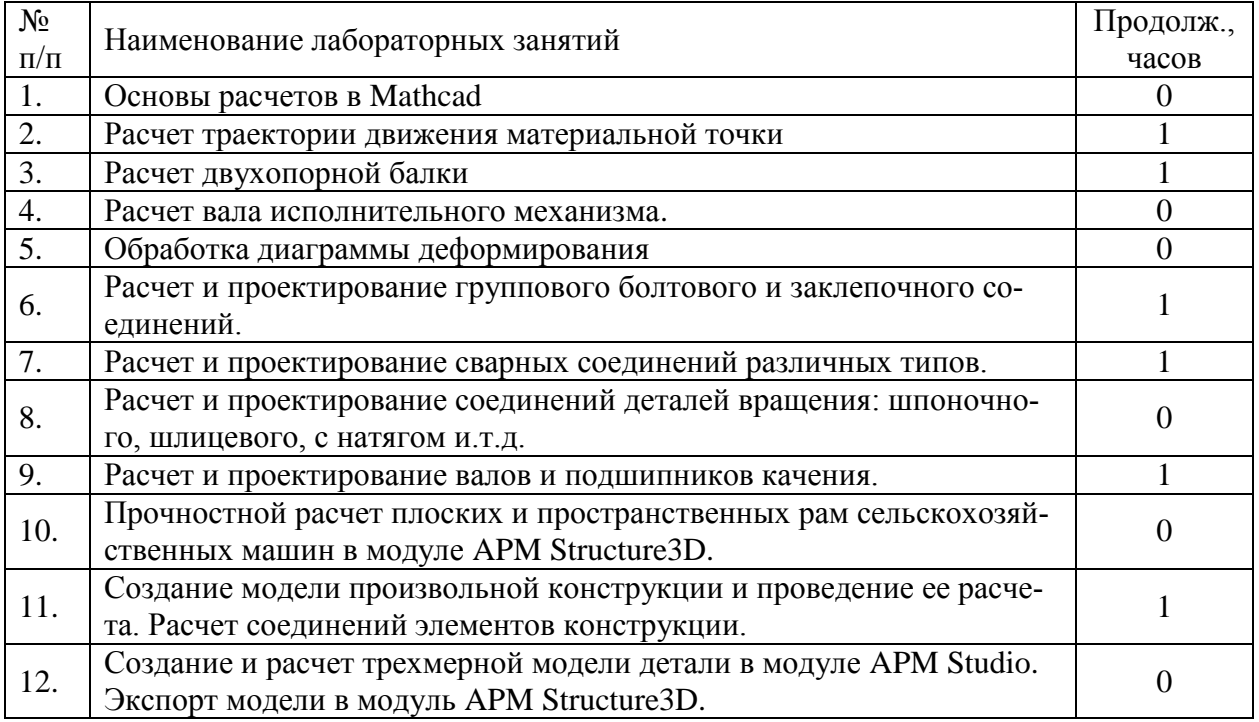

#### **4.4. Содержание практических занятий**

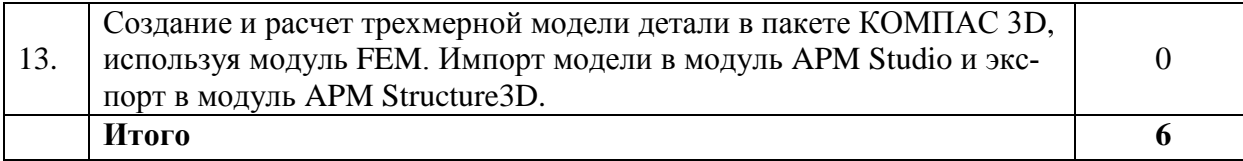

#### **4.5. Виды и содержание самостоятельной работы обучающихся**

<span id="page-7-0"></span>.

#### 4.5.1. Виды самостоятельной работы обучающихся

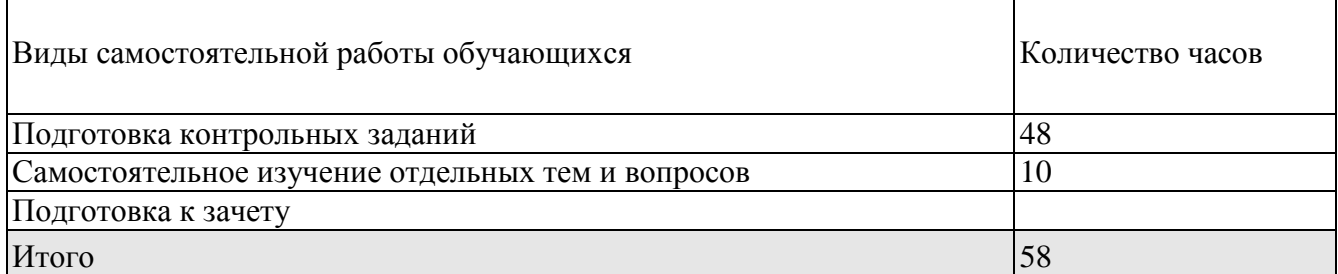

#### 4.5.2. Содержание самостоятельной работы обучающихся

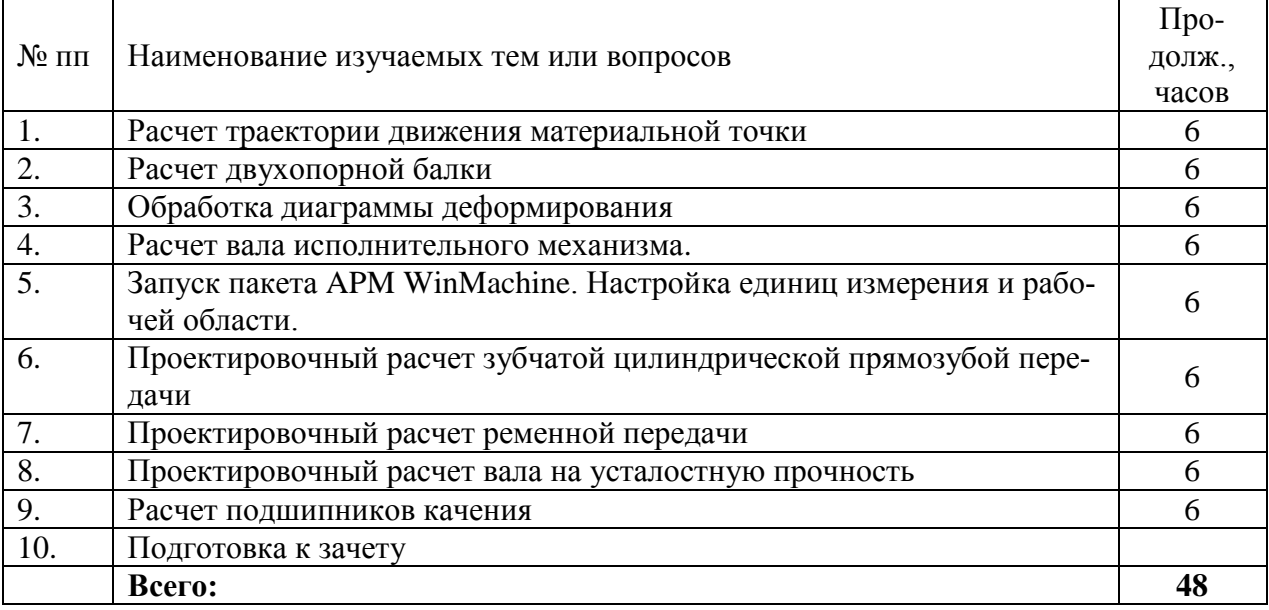

#### **5. Учебно-методическое обеспечение самостоятельной работы обучающихся по дисциплине**

<span id="page-7-1"></span>Учебно-методические разработки имеются в Научной библиотеке ФГБОУ ВО Южно-Уральский ГАУ:

1. Практическое применение средств автоматизации технических расчетов [Электронный ресурс] : учеб.-метод. пособие по выполнению самостоятельных работ для обучающихся дневной и заочной форм обучения всех специальностей / Южно-Уральский ГАУ, Институт агроинженерии ; сост. Зарезин А. А. — Челябинск: Южно-Уральский ГАУ, 2019 .— 58 с..— Доступ из локальной сети:

<http://nblocaldocs.sursau.ru:8080/localdocs/sopromat/97.pdf>

2. Практическое применение средств автоматизации технических расчетов [Электронный ресурс] : задания для контрольных и самостоятельных работ для обучающихся дневной и заочной форм обучения всех специальностей / сост. Зарезин А. А. ; Южно-Уральский ГАУ, Институт агроинженерии .— Челябинск: Южно-Уральский ГАУ, 2019 .— 9 с. : ил. — Библиогр.: с. 9 (2 назв.) .— 7,6 МВ .— Доступ из локальной сети: <http://nblocaldocs.sursau.ru:8080/localdocs/sopromat/95.pdf>

3. Методические указания к выполнению контрольной работы по дисциплине «Компьютерные технологии в технических расчетах» [Электронный ресурс] / сост. К.И. Торбеев, Е.А.Торбеева, Южно-Уральский ГАУ, Институт агроинженерии - Челябинск: Южно-Уральский ГАУ, 2016. 20 с. - Доступ из локальной сети: <http://nb.sursau.ru:8080/localdocs/itm/32.pdf> - Доступ их сети Интернет: <http://nb.sursau.ru:8080/webdocs/itm/32.pdf>

## **6. Фонд оценочных средств для проведения промежуточной аттестации обучающихся по дисциплине**

<span id="page-8-0"></span>Для установления соответствия уровня подготовки обучающихся требованиям ФГОС ВО разработан фонд оценочных средств для текущего контроля успеваемости и проведения промежуточной аттестации обучающихся по дисциплине. Фонд оценочных средств представлен в Приложении.

## **7. Основная и дополнительная учебная литература, необходимая для освоения дисциплины**

<span id="page-8-1"></span>Основная и дополнительная учебная литература имеется в Научной библиотеке и электронной информационно-образовательной среде ФГБОУ ВО Южно-Уральский ГАУ.

#### Основная литература

#### Основная:

1.Практическое применение средств автоматизации технических расчетов [Электронный ресурс] : учеб.-метод. пособие для обучающихся дневной и заочной форм обучения всех специальностей / Южно-Уральский ГАУ, Институт агроинженерии ; сост. Зарезин А. А. — Челябинск: Южно-Уральский ГАУ, 2019 .— 83 с. : ил. — Библиогр.: с. 83 (2 назв.) .— 176,9 МВ .— Доступ из локальной сети:<http://nblocaldocs.sursau.ru:8080/localdocs/sopromat/96.pdf> 2. Гоголина, И. В. Использование APM WinMachine в расчетах приводных устройств : учебное пособие / И. В. Гоголина, М. С. Сорочкин. — Кемерово : КемГУ, 2017. — 113 с. — ISBN 979-5-89289-161-4. — Текст : электронный // Лань : электронно-библиотечная система. — URL:<https://e.lanbook.com/book/102674> (дата обращения: 24.10.2020). — Режим доступа: для авториз. пользователей.

3. Федорова, М. А. Компьютерное моделирование при решении конструкторских задач на прочность и жесткость : учебное пособие / М. А. Федорова, Е. П. Степанова, Р. Н. Иванов. — Омск : ОмГТУ, 2019. — 120 с. — ISBN 978-5-8149-2955-6. — Текст : электронный // Лань : электронно-библиотечная система. — URL:<https://e.lanbook.com/book/149170> (дата обращения: 24.10.2020). — Режим доступа: для авториз. пользователей.

#### Дополнительная литература

- 1. Замрий А. А. Проектирование и расчет методом конечных элементов трехмерных конструкций в среде APM Structure3D [Текст]: Учебное пособие - М.: Издательство АПМ, 2004 - 208с.
- 2. Замрий А. А. Практический учебный курс CAD/CAE система APM WinMachine [Текст]: учебно-методическое пособие / А. А. Замрий - М.: АПМ, 2008 - 144 с

3. Жилкин В. А. Элементы прикладной и строительной механики сельхозмашин. Применение программ MATHCAD, SCAD и MSC.PATRAN-NASTRAN 2005 [Электронный ресурс]: учебное пособие / В. А. Жилкин; ЧГАУ - Челябинск: ЧГАУ, 2007 - 345 с. - Доступ из локальной сети: http://nb.sursau.ru:8080/localdocs/sopromat/5.pdf. - Доступ из сети Интернет: [http://nb.sursau.ru:8080/webdocs/sopromat/5.pdf.](http://nb.sursau.ru:8080/webdocs/sopromat/5.pdf)

Периодические издания:

- 1. Журнал «Прикладная математика и механика» ISSN 0032-8235
- 2. Журнал «Механика твердого тела» ISSN 0572-3299.
- 3. Журнал «Основания, фундаменты и механика грунтов» ISSN 0030-6223/
- 4. Журнал «Инженер» ISSN 0868-443X.
- <span id="page-9-0"></span>5. Журнал «Справочник. Инженерный журнал» ISSN 0203-347X.

## **8. Ресурсы информационно-телекоммуникационной сети «Интернет», необходимые для освоения дисциплины**

- 1. Единое окно доступа к учебно-методическим разработкам https://юургау.рф
- 2. ЭБС «Лань» http://e.lanbook.com/
- 3. Университетская библиотека ONLINE http://biblioclub.ru
- 4. Сайт доступа к пакету APM WinMachine [http://www.apm.ru](http://www.apm.ru/)

#### **9. Методические указания для обучающихся по освоению дисциплины**

<span id="page-9-1"></span>1. Практическое применение средств автоматизации технических расчетов [Электронный ресурс] : учеб.-метод. пособие для обучающихся дневной и заочной форм обучения всех специальностей / Южно-Уральский ГАУ, Институт агроинженерии ; сост. Зарезин А. А.

— Челябинск: Южно-Уральский ГАУ, 2019 .— 83 с. Доступ из локальной сети: <http://nblocaldocs.sursau.ru:8080/localdocs/sopromat/96.pdf>

- 2. Практическое применение средств автоматизации технических расчетов [Электронный ресурс] : учеб.-метод. пособие по выполнению самостоятельных работ для обучающихся дневной и заочной форм обучения всех специальностей / Южно-Уральский ГАУ, Институт агроинженерии ; сост. Зарезин А. А. — Челябинск: Южно-Уральский ГАУ, 2019 .— 58 с. Доступ из локальной сети:<http://nblocaldocs.sursau.ru:8080/localdocs/sopromat/97.pdf>
- 3. Практическое применение средств автоматизации технических расчетов [Электронный ресурс] : задания для контрольных и самостоятельных работ для обучающихся дневной и заочной форм обучения всех специальностей / сост. Зарезин А. А. ; Южно-Уральский ГАУ, Институт агроинженерии .— Челябинск: Южно-Уральский ГАУ, 2019 .— 9 с. Доступ из локальной сети:<http://nblocaldocs.sursau.ru:8080/localdocs/sopromat/95.pdf>

## <span id="page-10-0"></span>**10. Информационные технологии, используемые при осуществлении образовательного процесса по дисциплине, включая перечень программного обеспечения и информационных справочных систем**

В Научной библиотеке с терминальных станций предоставляется доступ к базам данных:

- Техэксперт (информационно-справочная система ГОСТов);

- «Сельхозтехника» (автоматизированная справочная система).

Программное обеспечение:

- **AΠM WinMachine**,
- <span id="page-10-1"></span>Компас 3D.

#### **11. Материально-техническая база, необходимая для осуществления**

#### **образовательного процесса по дисциплине**

Учебная аудитория для проведения занятий лекционного и семинарского типов, групповых и индивидуальных консультаций, текущего контроля и промежуточной аттестации 454080, Челябинская обл., г. Челябинск, проспект Ленина, 75, главный корпус, аудитория № 423

Учебная аудитория для самостоятельной работы обучающихся 454080, Челябинская обл., г. Челябинск, проспект Ленина, 75, главный корпус, аудитория № 303.

#### **Перечень оборудования и технических средств обучения**

Посадочные места по числу студентов, рабочее место преподавателя, выход в Интернет, внутривузовская компьютерная сеть, доступ в электронную информационнообразовательную среду.

Ауд. 303 НОУТБУК HP 615 (VC289EA) RM76/2G/320/DVDR W/HD3200/DOS/15.6; ПЕРСО-НАЛЬНЫЙ КОМПЬЮТЕР В КОМПЛЕКТЕ: системный блок Pentium Е 5400 2.7GHZ, жесткий диск 250 Gb, монитор 19" LCD, клавиатура, мышь – 30 шт.; ПРИНТЕР CANON LBP-1120 лазерный; Экран с электроприводом; ПРИНТЕР CANON LBP-1120 лазерный; ИК ПУЛЬТ ДУ ДЛЯ ЭКРАНА С ЭЛЕКТРОПРИВОДОМ; КОЛОНКИ 5+1 SVEN IHO. Ауд. 423 Мультимедиапроектор;

РМП - Компьютер DUAL Gb2010/GA-H61M/500Gb/2Gb;

15 РМУ - Компьютеры DUAL Gb2010/GA-H61M/500Gb/2Gb

#### **ПРИЛОЖЕНИЕ**

#### **ФОНД ОЦЕНОЧНЫХ СРЕДСТВ**

## <span id="page-12-0"></span>для текущего контроля успеваемости и проведения промежуточной аттестации обучающихся по дисциплине **ФТД.В.04 КОМПЬЮТЕРНЫЕ ТЕХНОЛОГИИИ В ТЕХНИЧЕСКИХ РАСЧЁТАХ**

Направление подготовки **35.03.06 Агроинженерия**

#### Профиль **Технические системы в агробизнесе**

Уровень высшего образования – **бакалавриат**

Квалификация – **бакалавр**

Форма обучения - **заочная**

Челябинск 2020

## **СОДЕРЖАНИЕ**

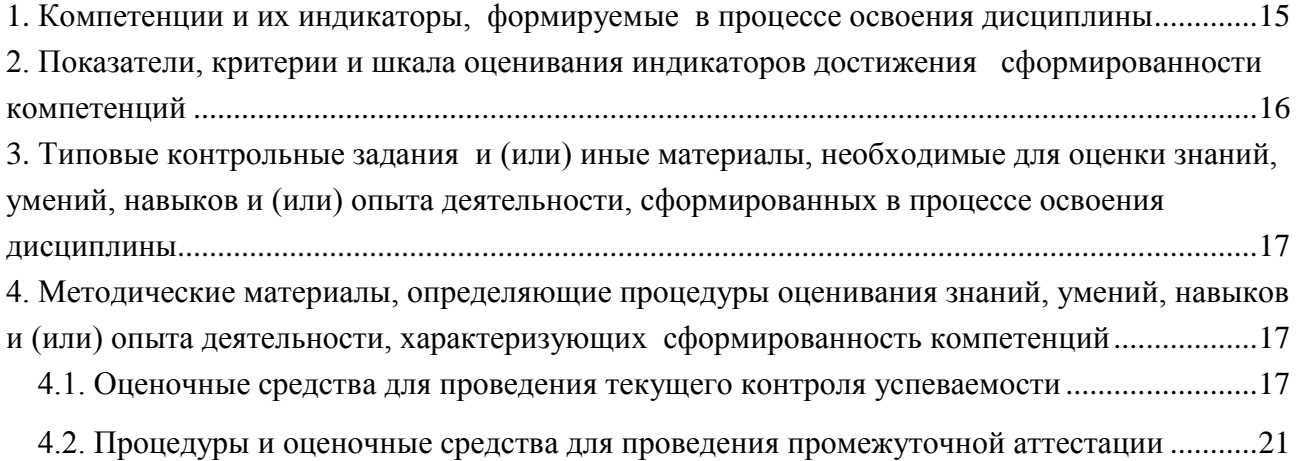

### <span id="page-14-0"></span>1. Компетенции и их индикаторы, формируемые в процессе освоения дисциплины

ПКР-2. Способен участвовать в разработке новых машинных технологий и технических средств

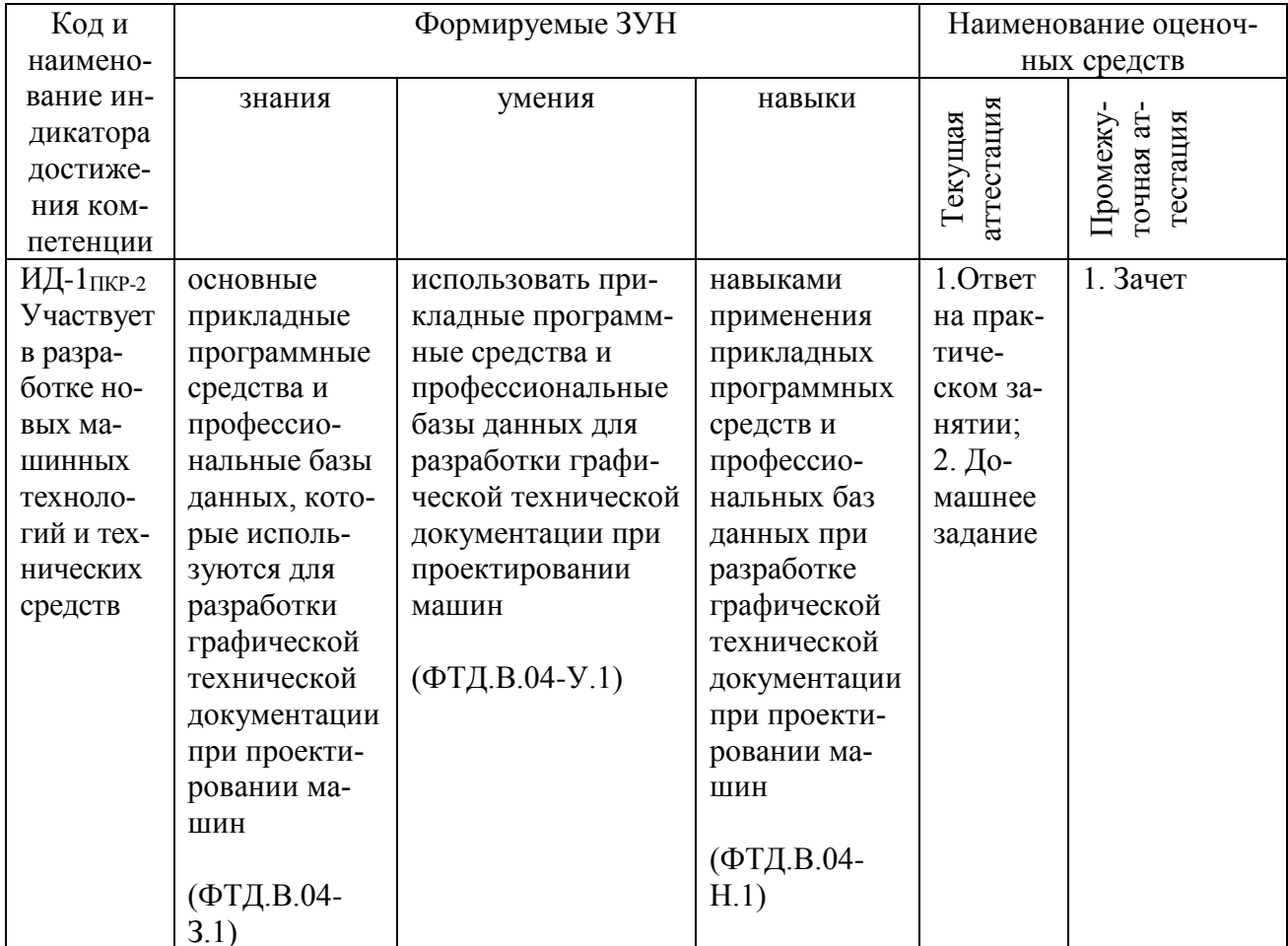

## <span id="page-15-0"></span>2. Показатели, критерии и шкала оценивания индикаторов достижения сформированности компетенций

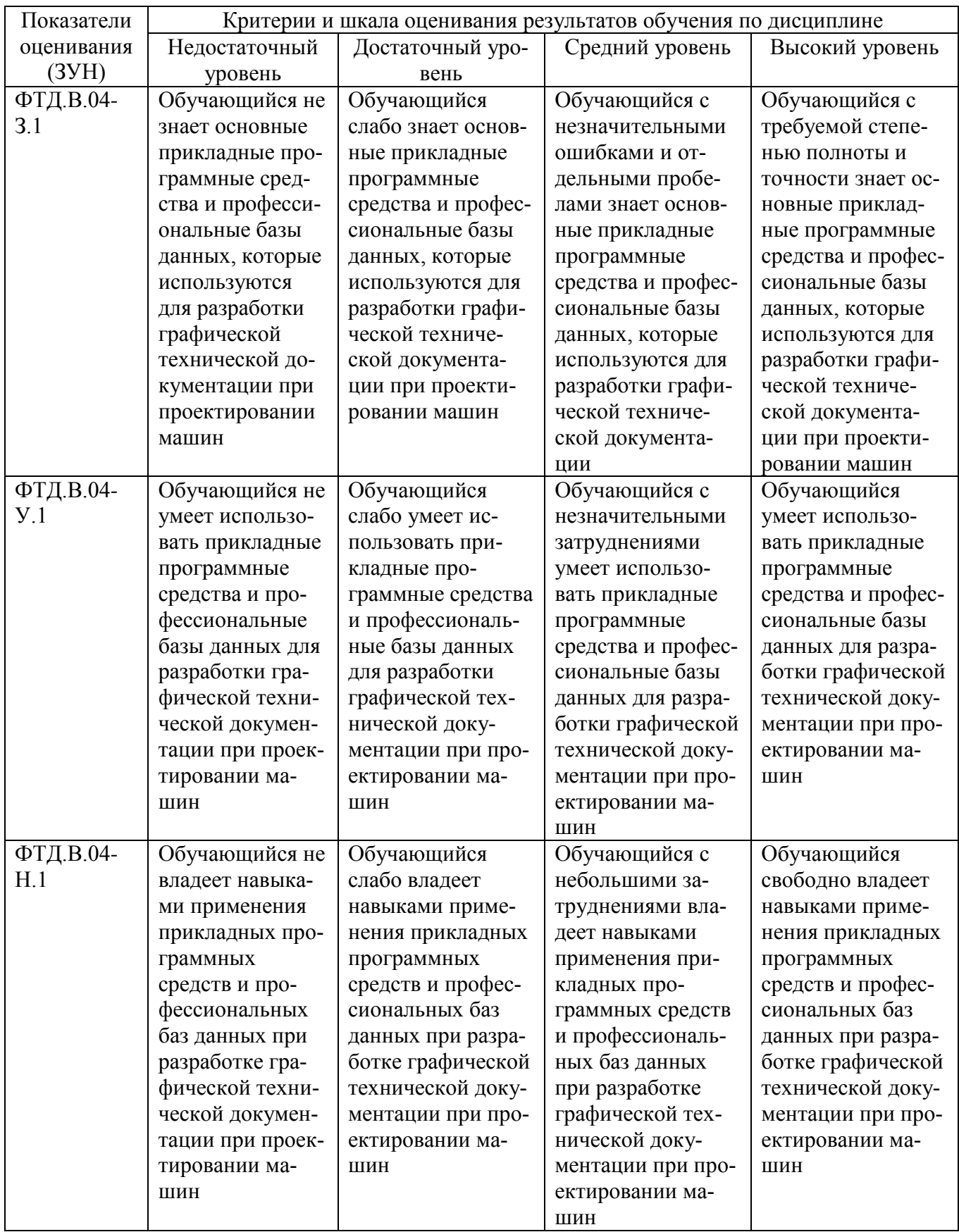

ИД-1пкр-2 Участвует в разработке новых машинных технологий и технических средств

## <span id="page-16-0"></span>**3. Типовые контрольные задания и (или) иные материалы, необходимые для оценки знаний, умений, навыков и (или) опыта деятельности, сформированных в процессе освоения дисциплины**

Типовые контрольные задания и материалы, необходимые для оценки знаний, умений и навыков, характеризующих продвинутый этап формирования компетенций в процессе освоения ОПОП, содержатся в учебно-методических разработках, приведенных ниже.

1. Практическое применение средств автоматизации технических расчетов [Электронный ресурс] : задания для контрольных и самостоятельных работ для обучающихся дневной и заочной форм обучения всех специальностей / сост. Зарезин А. А. ; Южно-Уральский ГАУ, Институт агроинженерии .— Челябинск: Южно-Уральский ГАУ, 2019 .— 9 с. : ил. — Библиогр.: Доступ из локальной сети:

http://nblocaldocs.sursau.ru:8080/localdocs/sopromat/95.pdf

2. Определение влияния параметров зубчатых и червячных передач на их габариты с помощью системы автоматизированного проектирования АРМ WinMachine [Электронный ресурс]: метод. указания к выполнению лабораторных работ для студентов 3-го курса очной и заочной форм обучения / сост.: Г. И. Торбеев [и др.]; Южно-Уральский ГАУ, Институт агроинженерии - Челябинск: Южно-Уральский ГАУ, 2015 - 31 с. - Доступ из локальной сети: [http://192.168.0.1:8080/localdocs/dmash/3.pdf.](http://192.168.0.1:8080/localdocs/dmash/3.pdf) - Доступ из сети Интернет: [http://188.43.29.221:8080/webdocs/dmash/3.pdf.](http://188.43.29.221:8080/webdocs/dmash/3.pdf)

## <span id="page-16-1"></span>**4. Методические материалы, определяющие процедуры оценивания знаний, умений, навыков и (или) опыта деятельности, характеризующих сформированность компетенций**

В данном разделе методические материалы, определяющие процедуры оценивания знаний, умений, навыков, характеризующих продвинутый этап формирования компетенций по дисциплине «Компьютерные технологии в технических расчётах», приведены применительно к каждому из используемых видов текущего контроля успеваемости и промежуточной аттестации обучающихся.

#### <span id="page-16-2"></span>**4.1. Оценочные средства для проведения текущего контроля успеваемости**

#### 4.1.1. Устный ответ на практическом занятии

Устный ответ на практическом занятии используется для оценки качества освоения обучающимся основной профессиональной образовательной программы по отдельным вопросам и/или темам дисциплины. Темы и планы занятий заранее сообщаются обучающимся. Ответ оценивается оценкой «отлично», «хорошо», «удовлетворительно» или «неудовлетво-

рительно».

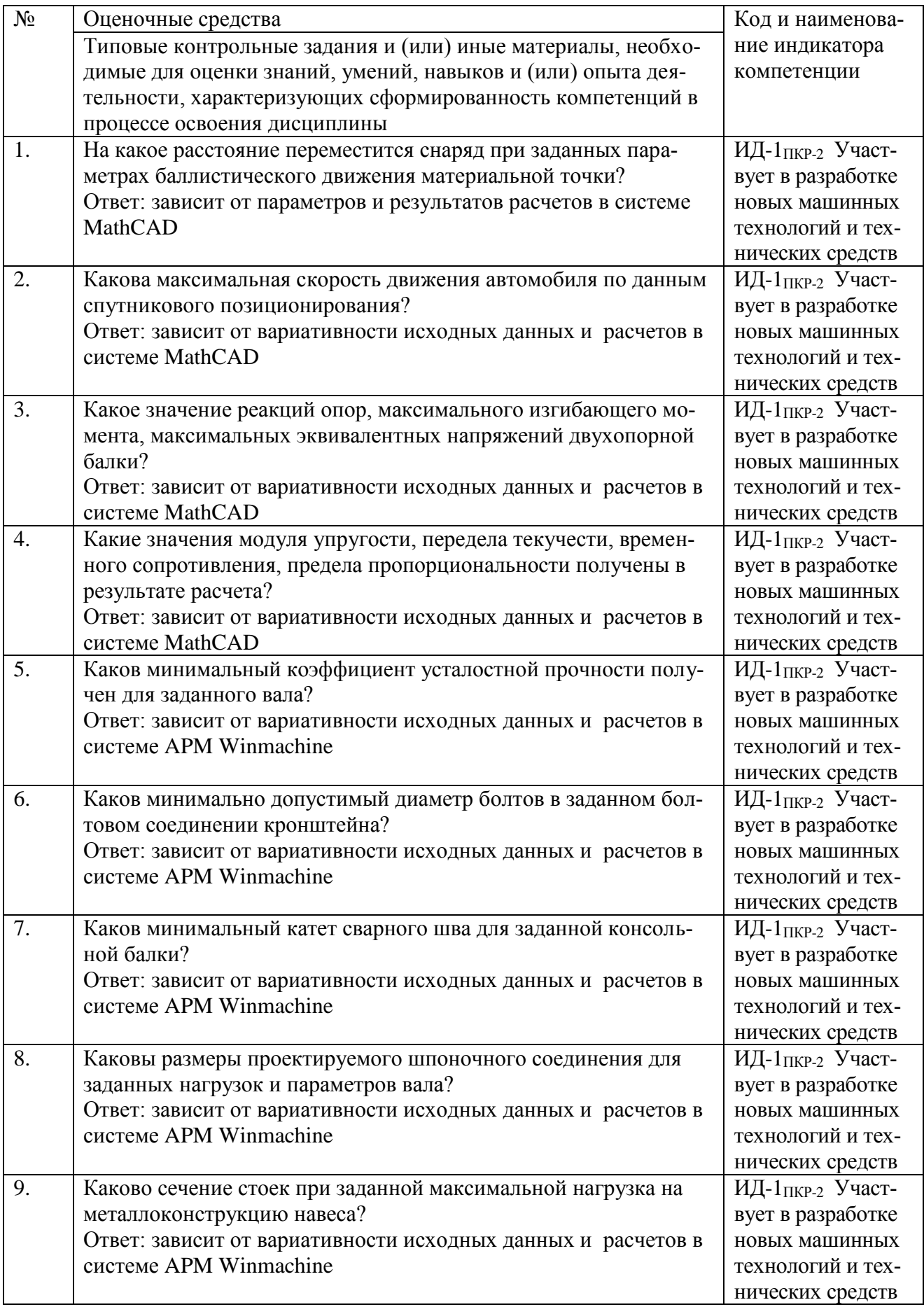

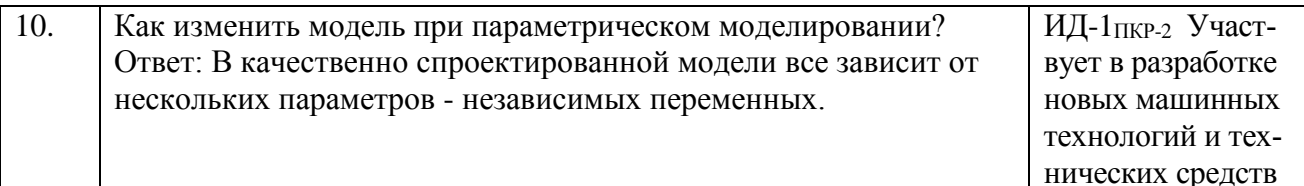

Критерии оценивания ответа доводятся до сведения обучающихся в начале занятий.

Оценка объявляется обучающемуся непосредственно после устного ответа.

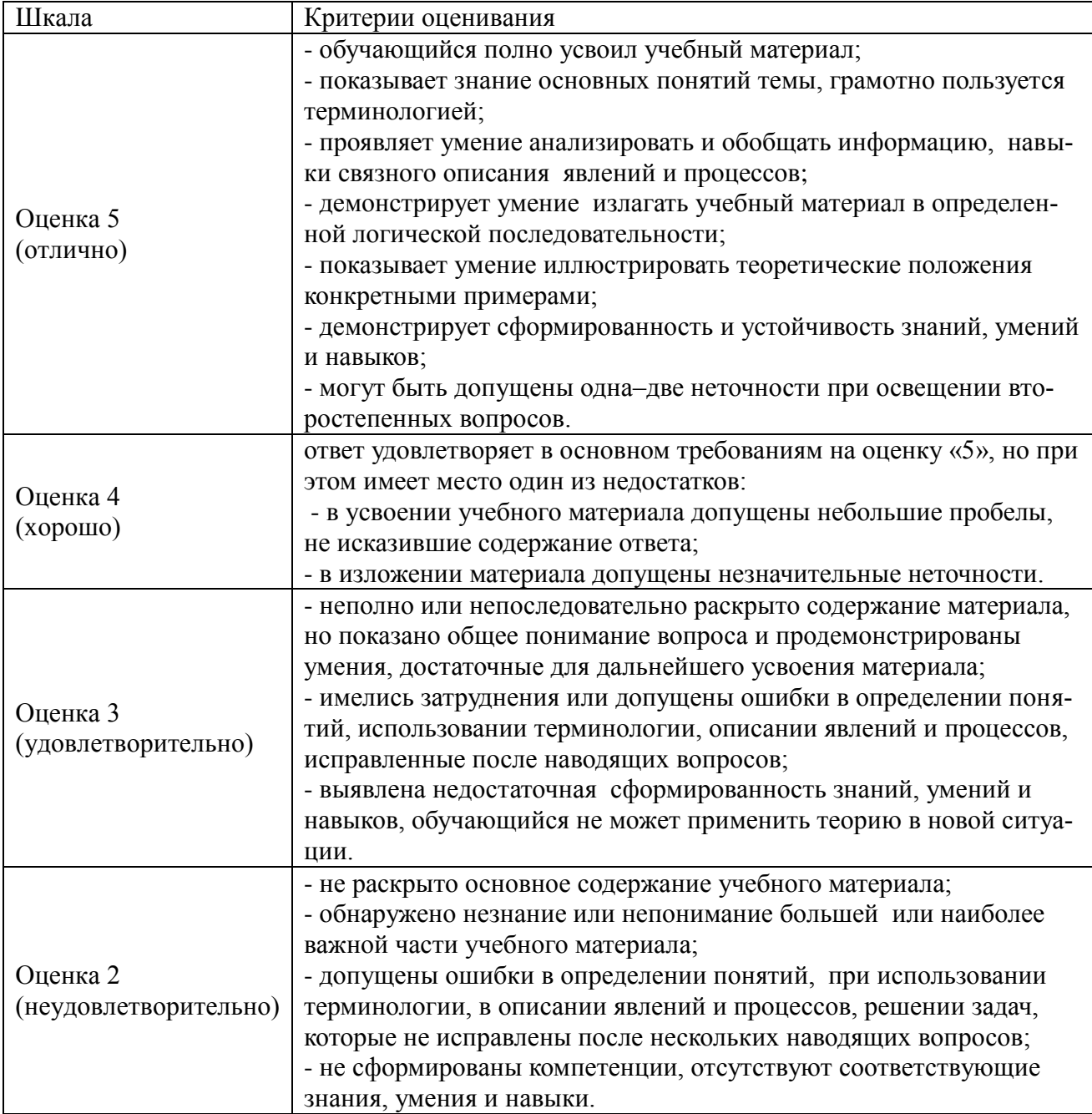

#### 4.1.2. Домашнее задание

Домашнее задание используется для оценки качества освоения обучающимся образовательной программы по отдельным темам дисциплины. Домашнее задание оценивается оценкой «зачтено», «не зачтено».

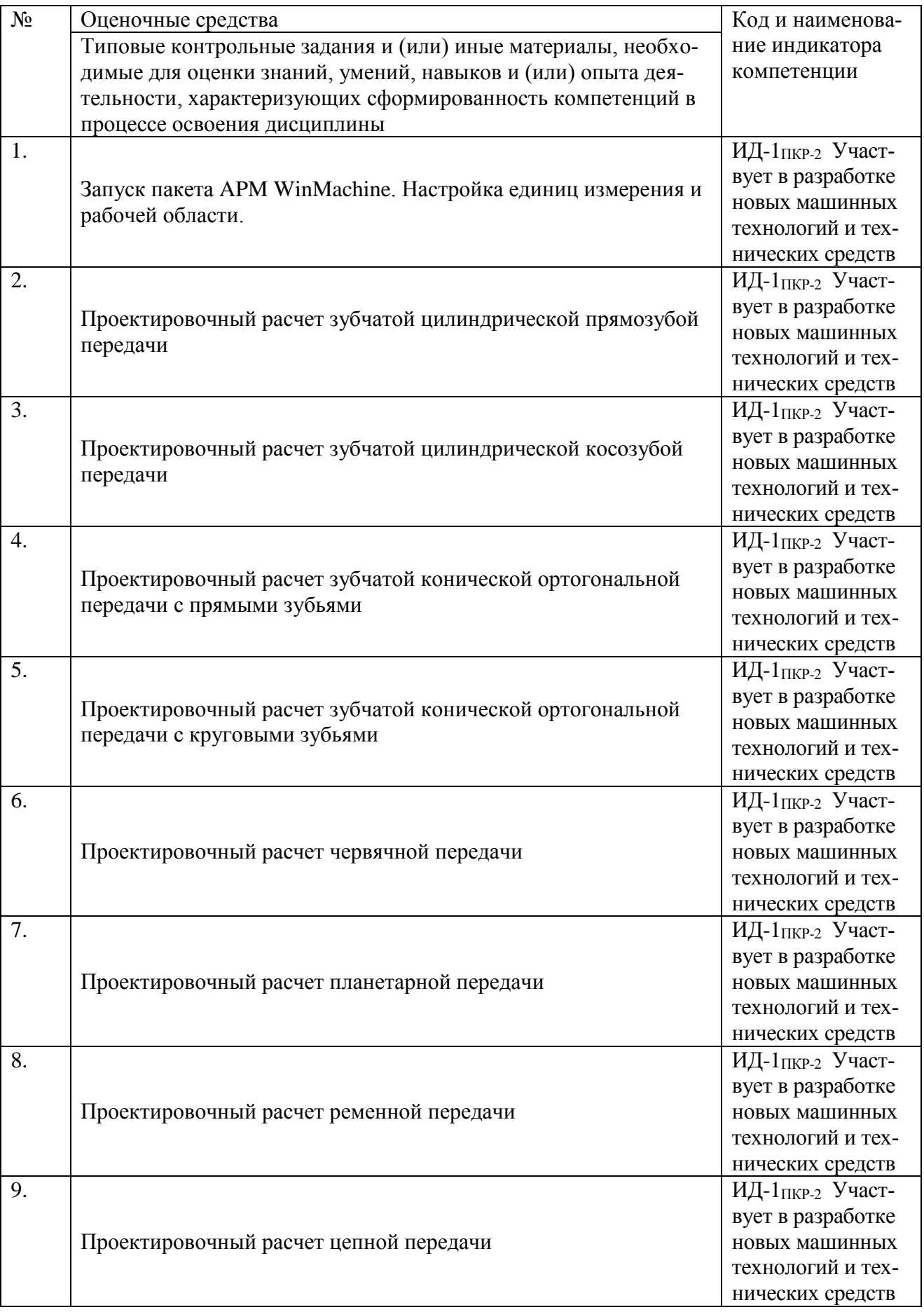

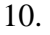

Оценка объявляется обучающемуся непосредственно после сдачи каждой задачи домашнего задания.

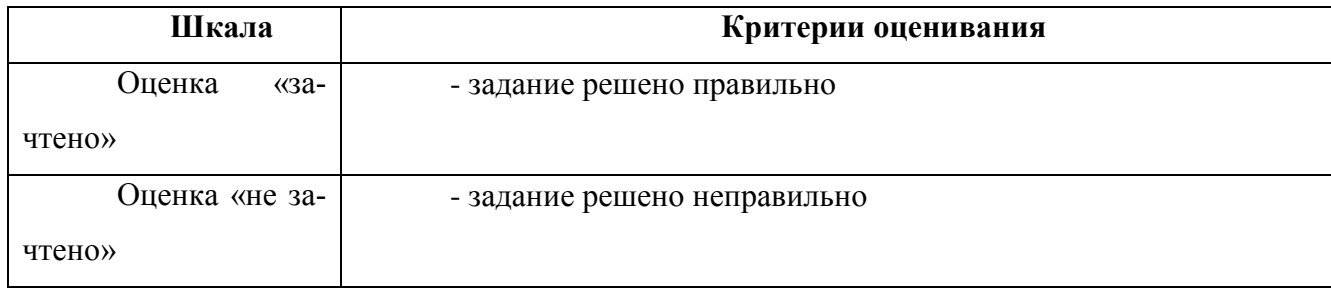

#### <span id="page-20-0"></span>**4.2. Процедуры и оценочные средства для проведения промежуточной аттестации**

#### 4.2.1. Зачет

Зачет является формой оценки качества освоения обучающимся основной профессиональной образовательной программы по разделам дисциплины. По результатам зачета обучающемуся выставляется оценка «зачтено» или «не зачтено»; оценка «отлично», «хорошо», «удовлетворительно», «неудовлетворительно» в случае дифференцированного зачета.

Зачет проводится по окончании чтения лекций и выполнения лабораторных (практических) занятий. Зачет принимается преподавателями, проводившими лабораторные (практические) занятия, или читающими лекции по данной дисциплине. В случае отсутствия ведущего преподавателя зачет принимается преподавателем, назначенным распоряжением заведующего кафедрой. С разрешения заведующего кафедрой на зачете может присутствовать преподаватель кафедры, привлеченный для помощи в приеме зачета.

Присутствие на зачете преподавателей с других кафедр без соответствующего распоряжения ректора, проректора по учебной работе или декана факультета не допускается.

Форма(ы) проведения зачета *(устный опрос по билетам, письменная работа, тестирование и др.*) определяются кафедрой и доводятся до сведения обучающихся в начале семестра.

Для проведения зачета ведущий преподаватель накануне получает в деканате зачетноэкзаменационную ведомость, которая возвращается в деканат после окончания мероприятия в день проведения зачета или утром следующего дня.

Обучающиеся при явке на зачет обязаны иметь при себе зачетную книжку, которую они предъявляют преподавателю.

Во время зачета обучающиеся могут пользоваться с разрешения ведущего преподавателя справочной и нормативной литературой, другими пособиями и техническими средствами.

Время подготовки ответа в устной форме при сдаче зачета должно составлять не менее 20 минут (по желанию обучающегося ответ может быть досрочным). Время ответа - не более 10 минут.

Преподавателю предоставляется право задавать обучающимся дополнительные вопросы в рамках программы дисциплины.

Качественная оценка «зачтено», внесенная в зачетную книжку и зачетноэкзаменационную ведомость, является результатом успешного усвоения учебного материала.

Результат зачета в зачетную книжку выставляется в день проведения зачета в присутствии самого обучающегося. Преподаватели несут персональную ответственность за своевременность и точность внесения записей о результатах промежуточной аттестации в зачетно-экзаменационную ведомость и в зачетные книжки.

Если обучающийся явился на зачет и отказался от прохождения аттестации в связи с неподготовленностью, то в зачетно-экзаменационную ведомость ему выставляется оценка «не зачтено».

Неявка на зачет отмечается в зачетно-экзаменационной ведомости словами «не явился».

Нарушение дисциплины, списывание, использование обучающимися неразрешенных печатных и рукописных материалов, мобильных телефонов, коммуникаторов, планшетных компьютеров, ноутбуков и других видов личной коммуникационной и компьютерной техники во время зачета запрещено. В случае нарушения этого требования преподаватель обязан удалить обучающегося из аудитории и проставить ему в ведомости оценку «не зачтено».

Обучающимся, не сдавшим зачет в установленные сроки по уважительной причине, индивидуальные сроки проведения зачета определяются деканом факультета.

Обучающиеся, имеющие академическую задолженность, сдают зачет в сроки, определяемые Университетом. Информация о ликвидации задолженности отмечается в экзаменационном листе.

Допускается с разрешения деканата и досрочная сдача зачета с записью результатов в экзаменационный лист.

Инвалиды и лица с ограниченными возможностями здоровья могут сдавать зачеты в сроки, установленные индивидуальным учебным планом. Инвалиды и лица с ограниченными возможностями здоровья, имеющие нарушения опорно-двигательного аппарата, допускаются на аттестационные испытания в сопровождении ассистентов-сопровождающих.

Процедура проведения промежуточной аттестации для особых случаев изложена в

22

«Положении о текущем контроле успеваемости и промежуточной аттестации обучающихся по ОПОП бакалавриата, специалитета и магистратуры» ФГБОУ ВО Южно-Уральский ГАУ (ЮУрГАУ-П-02-66/02-16 от 26.10.2016 г.).

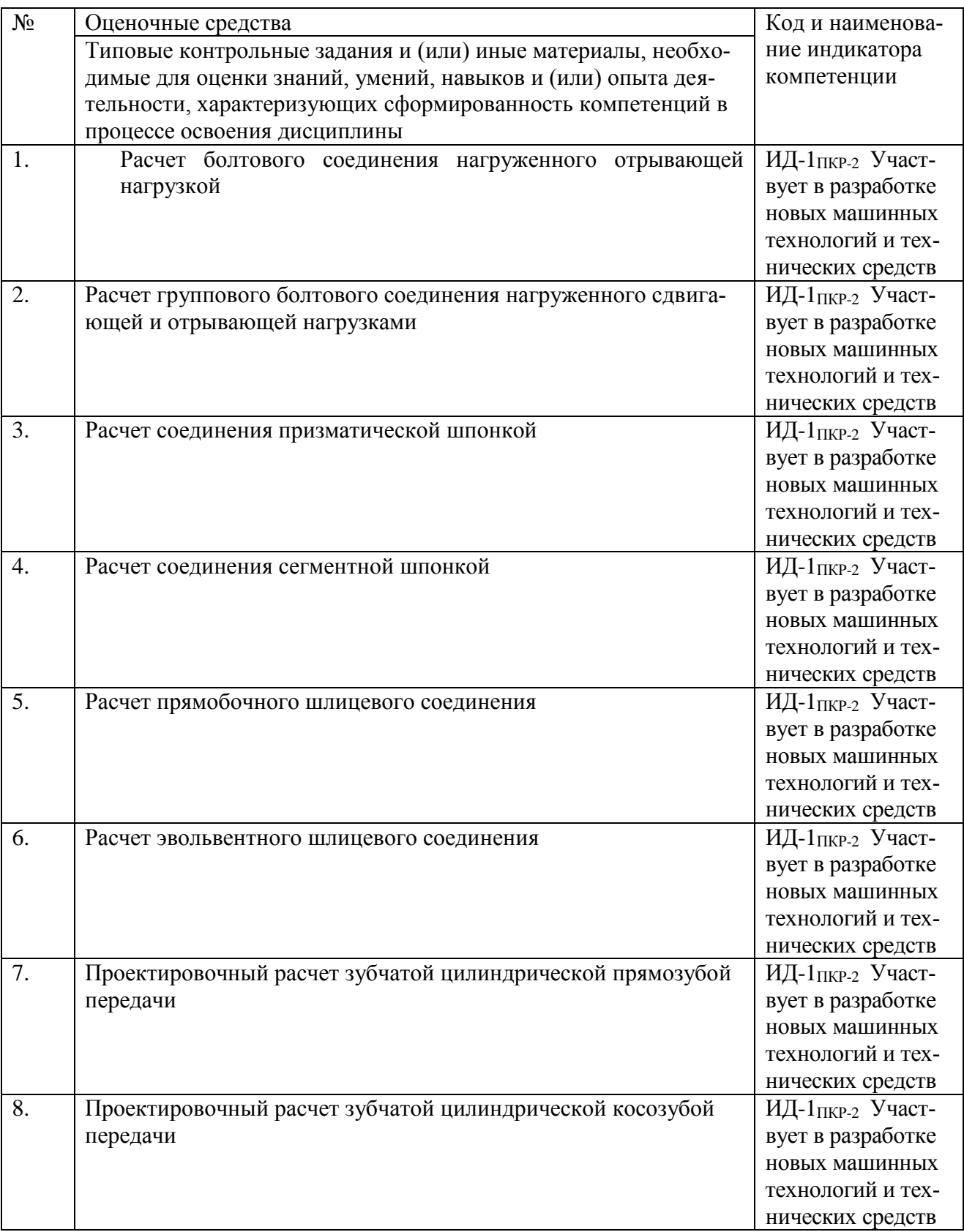

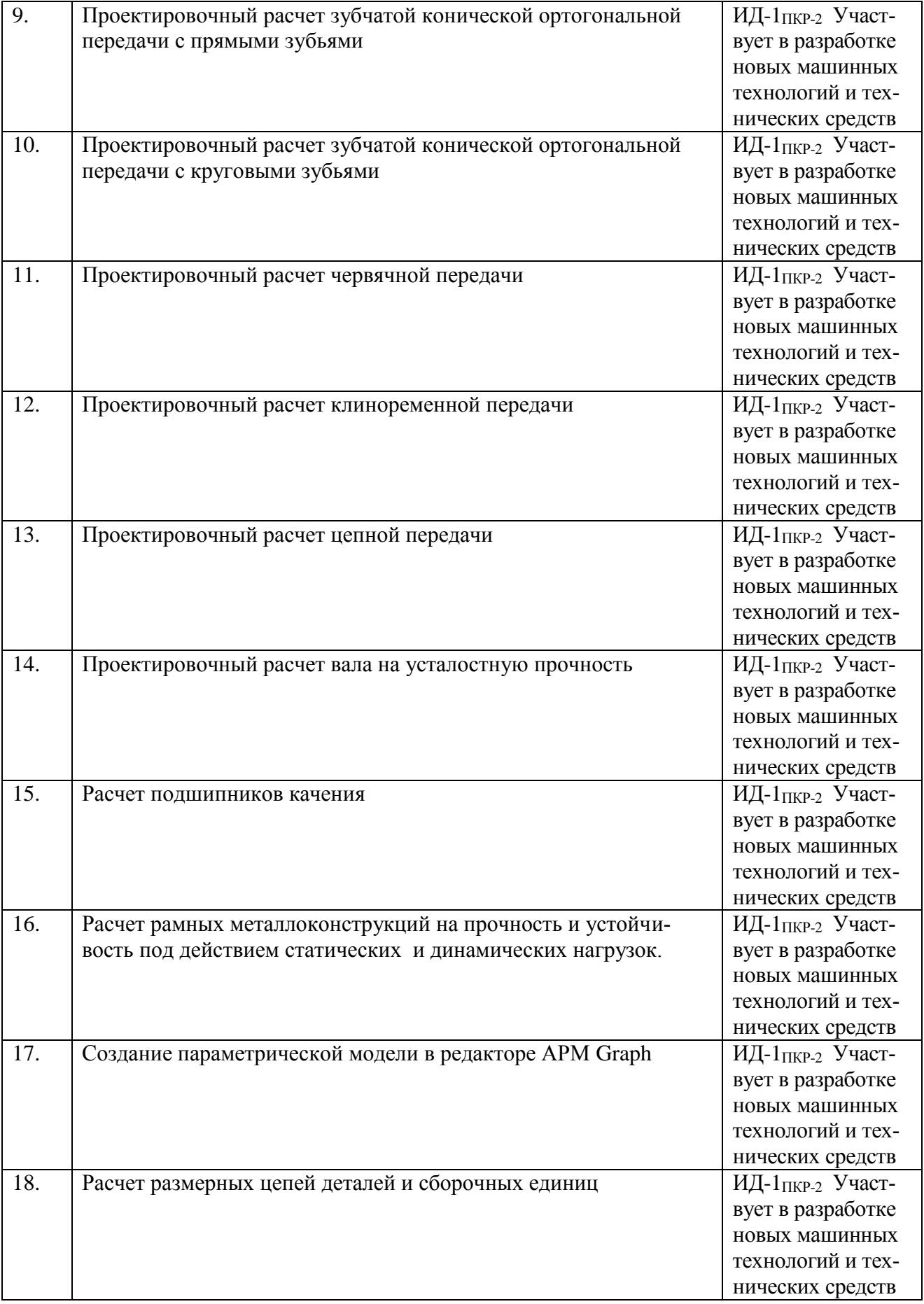

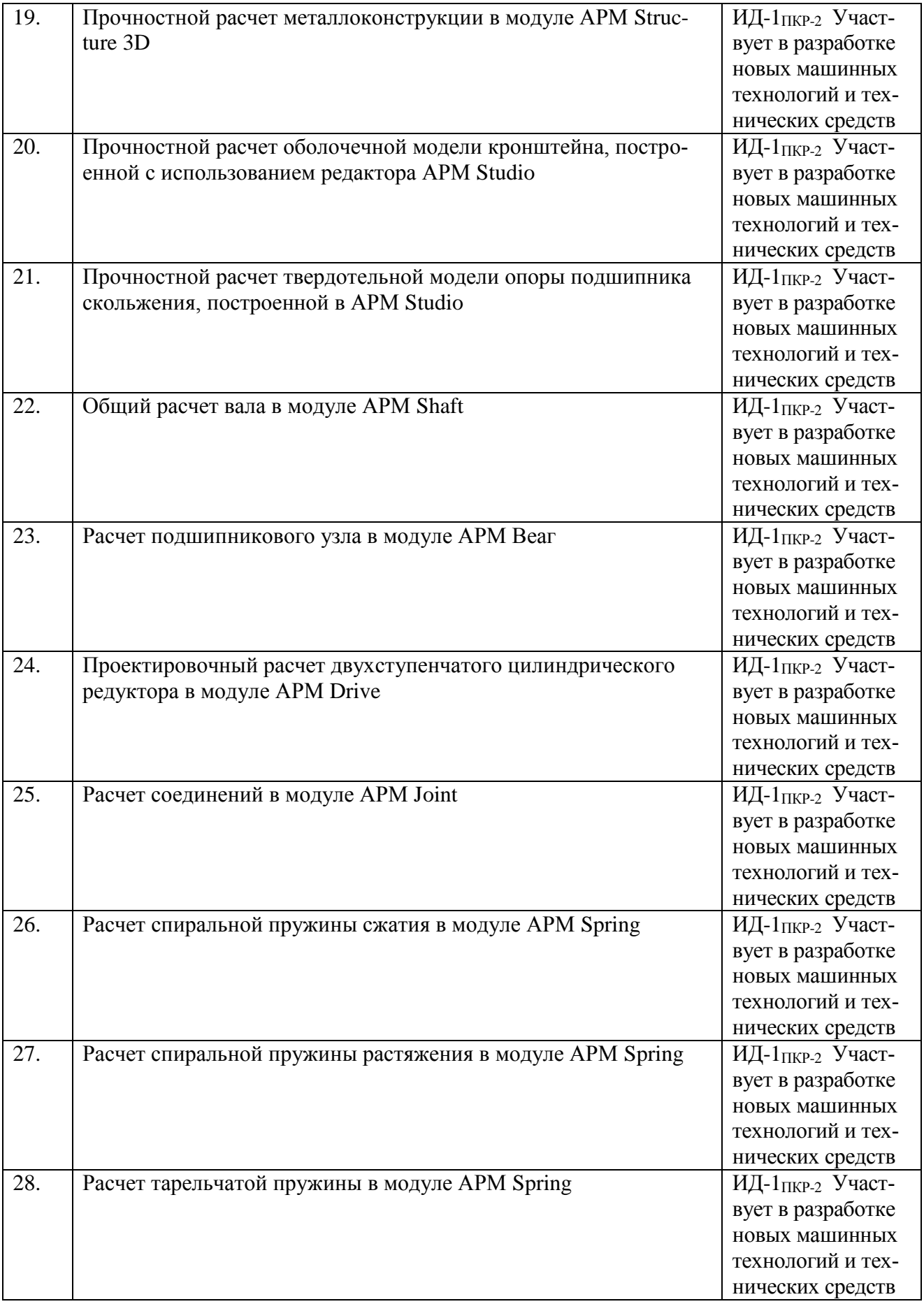

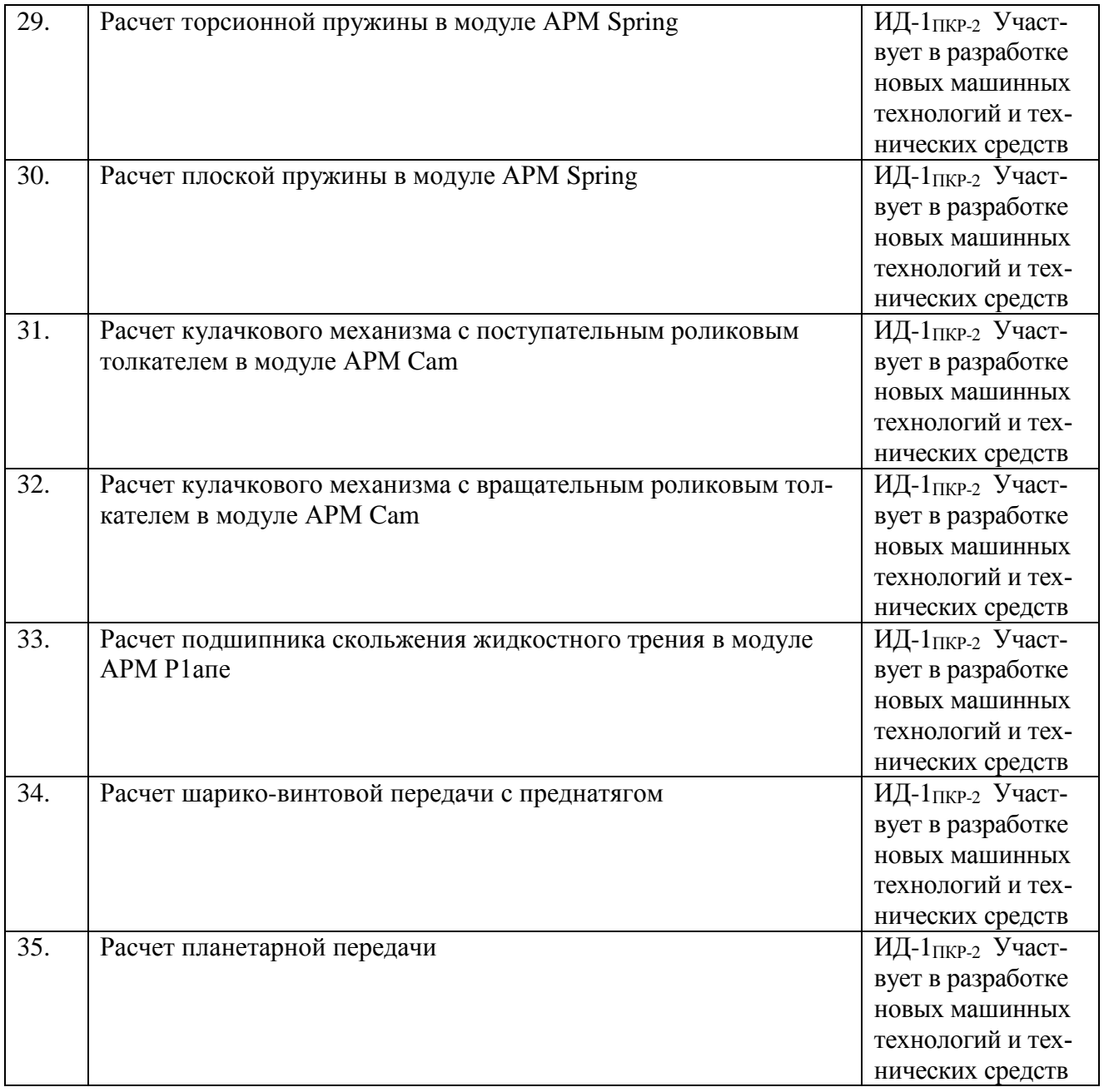

## Шкала и критерии оценивания ответа обучающегося представлены в таблице.

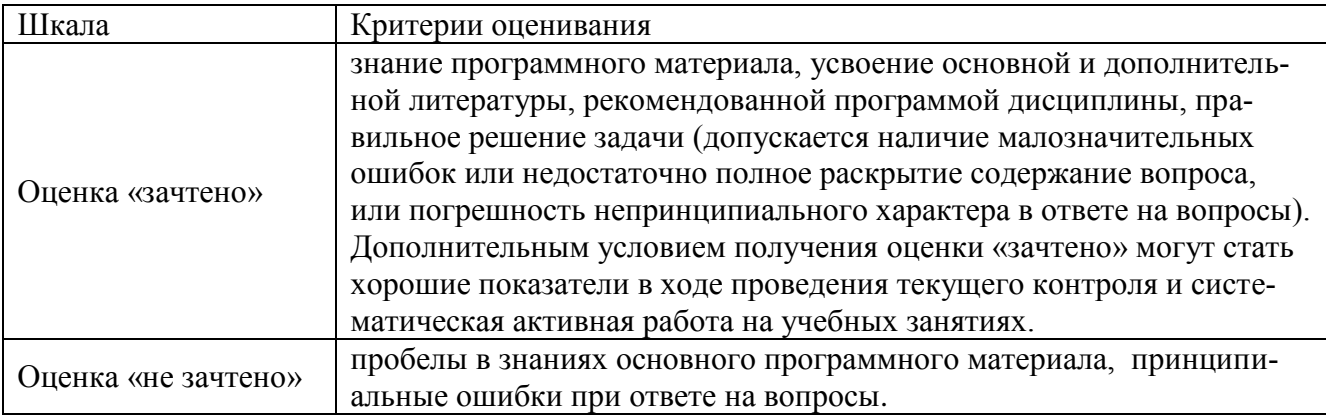

## **ЛИСТ РЕГИСТРАЦИИ ИЗМЕНЕНИЙ**

<span id="page-26-0"></span>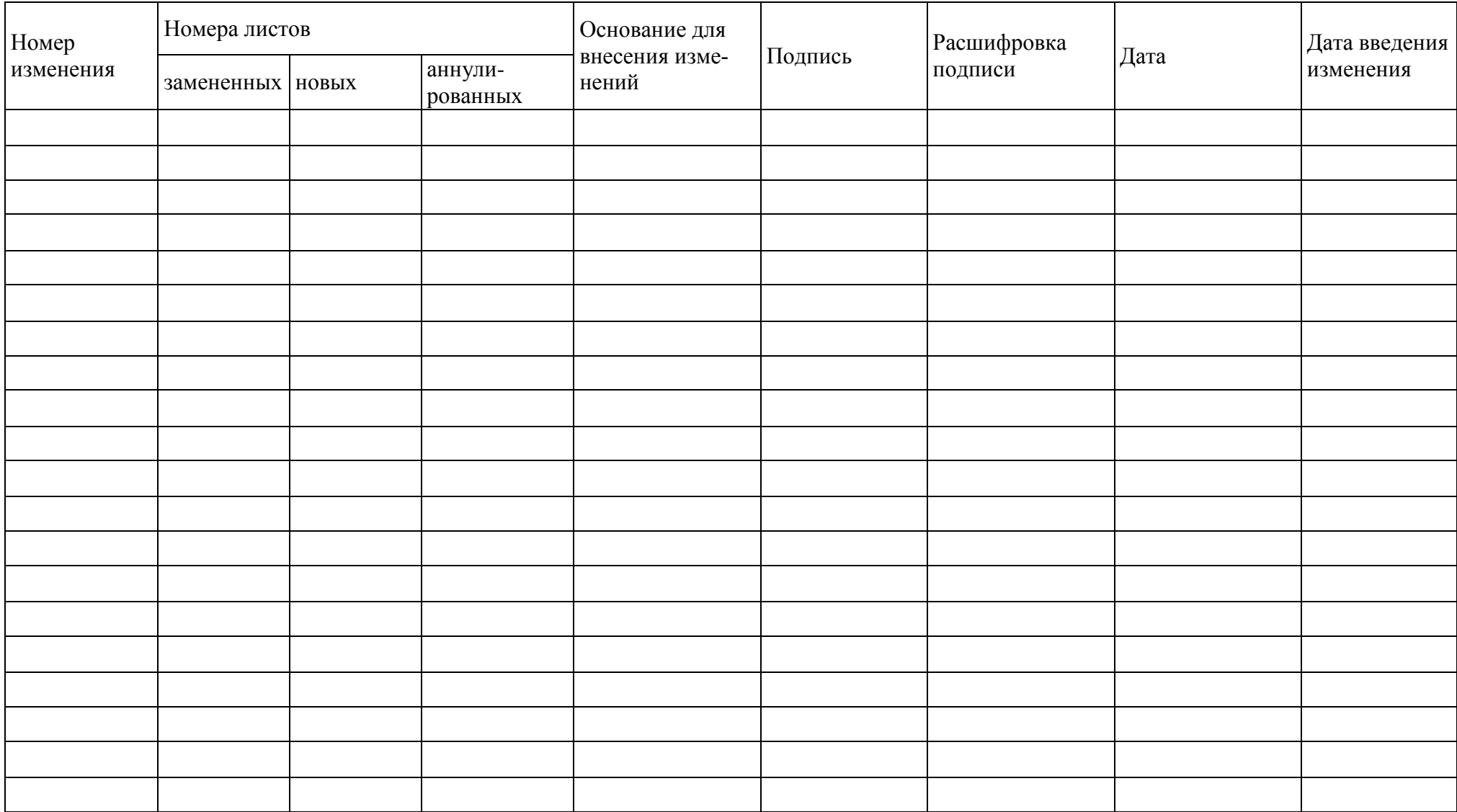